## **Fortlaufende Nummerierung von Bildern u. Ordnern** Tipp 386 **einschl. Sortierung**

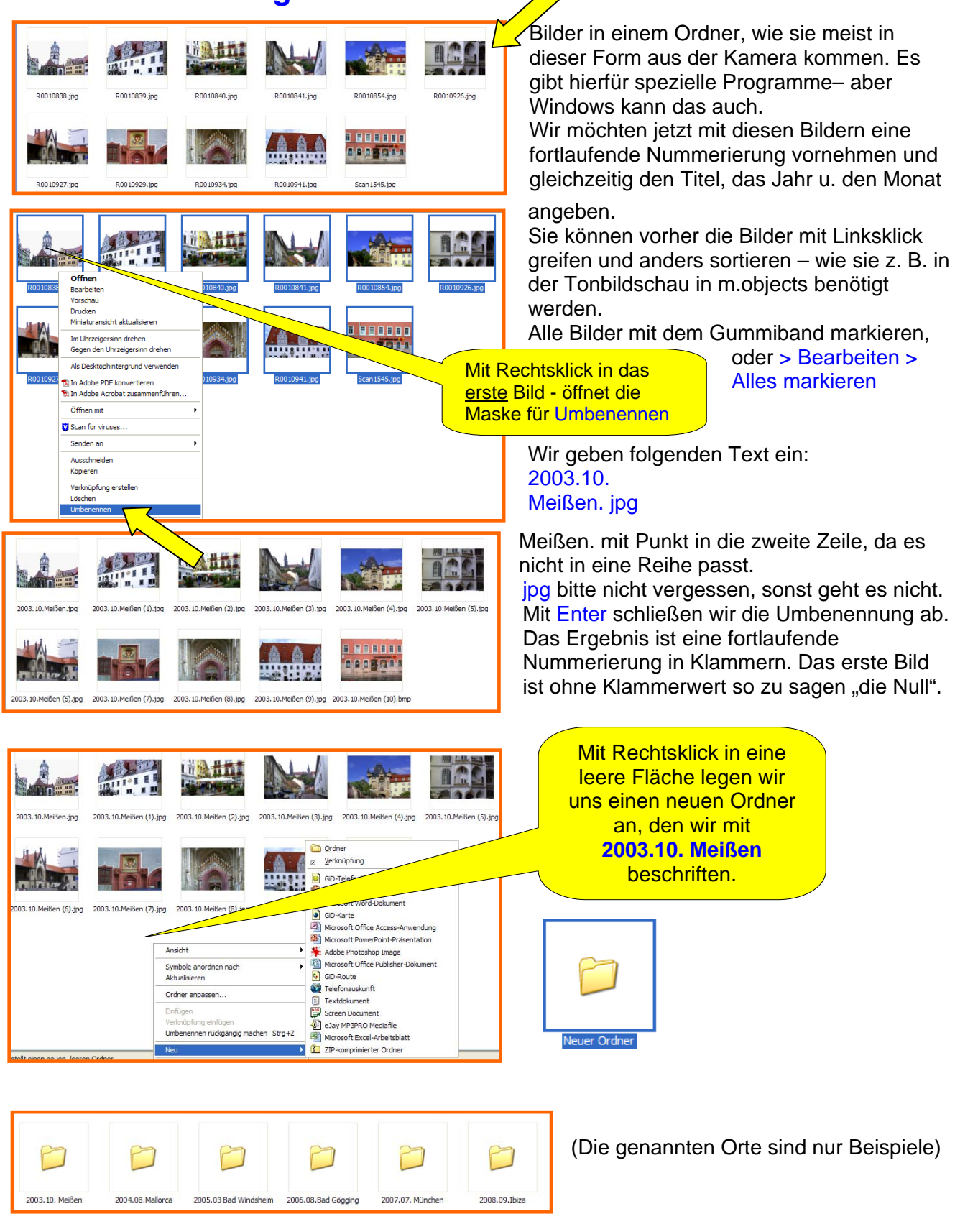

So reiht sich ein Ereignis oder Urlaub aneinander.

*Rainer Schulze-Kahleyss raischuka@gmx.de*